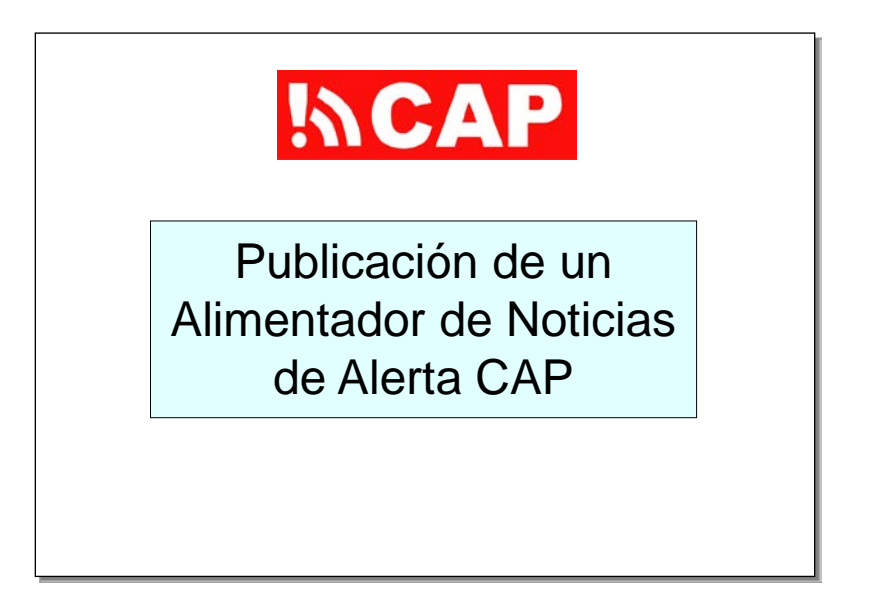

Esta presentación se titula "Publicación de un canal de noticias de alertas en formato CAP", y forma parte de una serie de sesiones de formación que abarcan diversos aspectos relacionados con los sistemas de alerta adaptados al Protocolo de Alerta Común (CAP).

Los requisitos previos recomendados para esta sesión son los siguientes: "Introducción al Protocolo de Alerta Común" (CAP-101) y "Creación de sitios web que contengan alertas en formato CAP" (CAP-105).

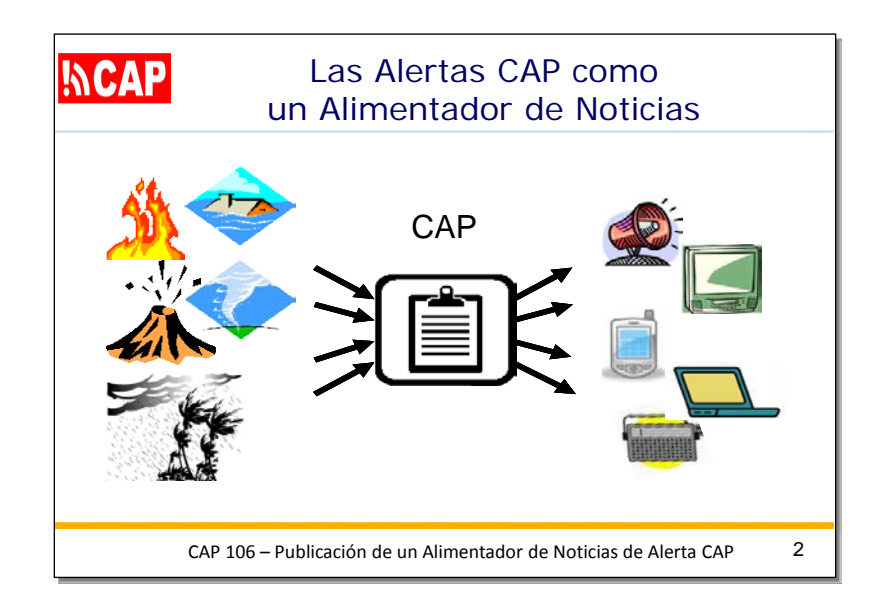

En este diagrama, imaginemos que el editor ubicado en el centro está en una sala de redacción, a la que llega información sobre diversos tipos de amenazas de peligros o fenómenos.

Luego, desde la sala de redacción, se emiten "noticias" en formato CAP. El conjunto de noticias en formato CAP es un "canal de noticias" (término derivado de "servicios de cables de noticias"). Por lo tanto, una fuente de alertas en formato CAP es como una colección de artículos de noticias. A fin de exponer estos artículos a posibles usuarios, simplemente publicamos el "canal de noticias".

Esos usuarios podrían suscribirse independientemente a los canales de noticias adaptados al CAP cuando lo deseen.

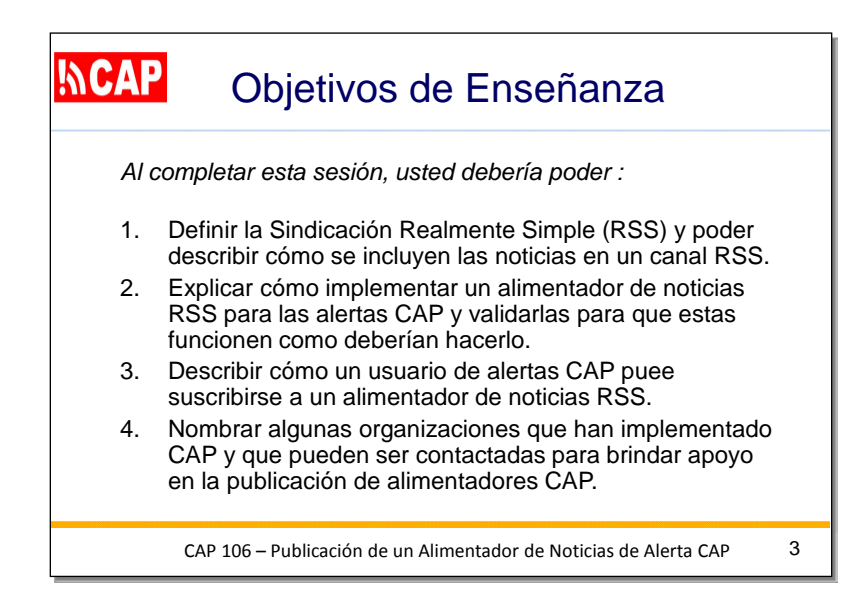

Estos son los objetivos de aprendizaje de esta sesión.

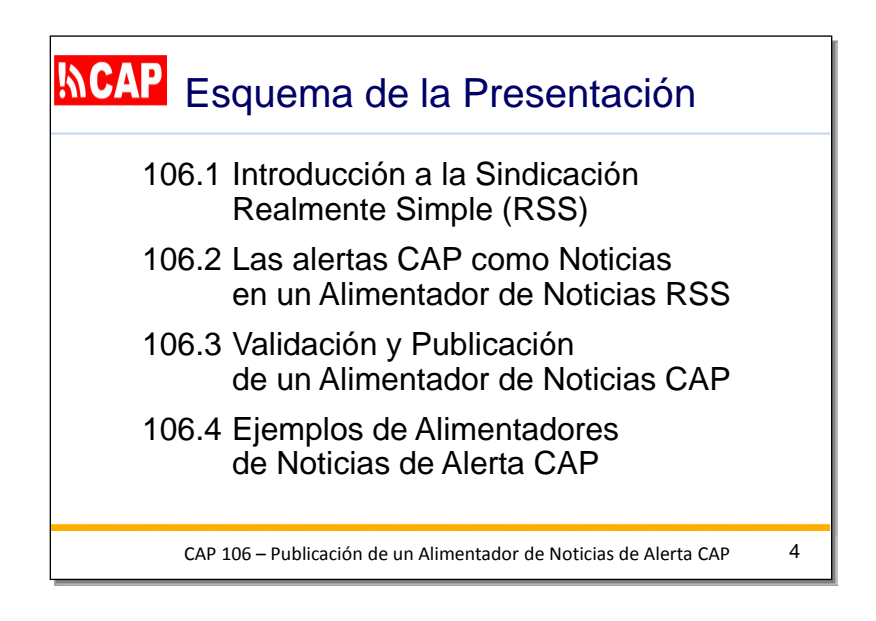

Este es un resumen de los temas principales de esta presentación. El primer tema se titula "Introducción a la sindicación simple en tiempo real (RSS)".

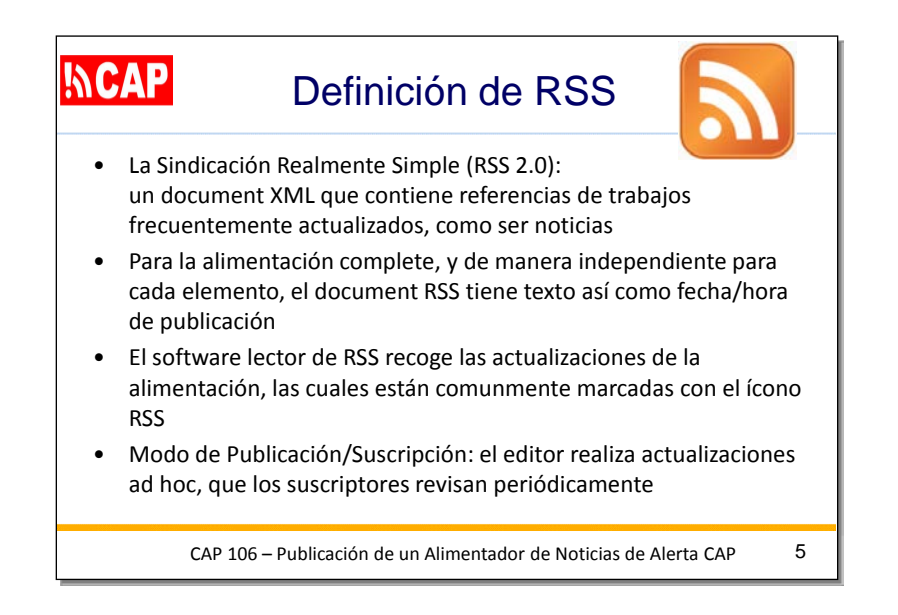

La sindicación simple en tiempo real (RSS 2.0) es un formato de documento XML normalizado para publicar trabajos que se actualizan con frecuencia, por ejemplo, noticias y blogs ("autores de blogs"). En el documento RSS, se incluye texto descriptivo y la fecha y la hora de publicación del canal completo y de cada elemento por separado. El diseño del documento RSS normalizado permite tanto el procesamiento automatizado como la legibilidad por parte de usuarios humanos. El programa informático lector de RSS, ya sea especializado o incluido en un navegador web o un teléfono inteligente, puede obtener las actualizaciones de forma automática. También puede localizar los canales de noticias, que generalmente están marcados con el ícono de RSS que se muestra aquí. El formato RSS se utiliza en modo "publicación/suscripción", en el que el editor realiza actualizaciones *ad hoc* a la información publicada y los suscriptores las consultan periódicamente. El editor no necesita hacer un seguimiento de los suscriptores, y estos pueden elegir su propio calendario para consultar las actualizaciones. Este modo de interacción resulta adecuado para las condiciones en que la conectividad no es fiable, ya que los suscriptores pueden obtener todas las actualizaciones desde la última visita que realizaron.

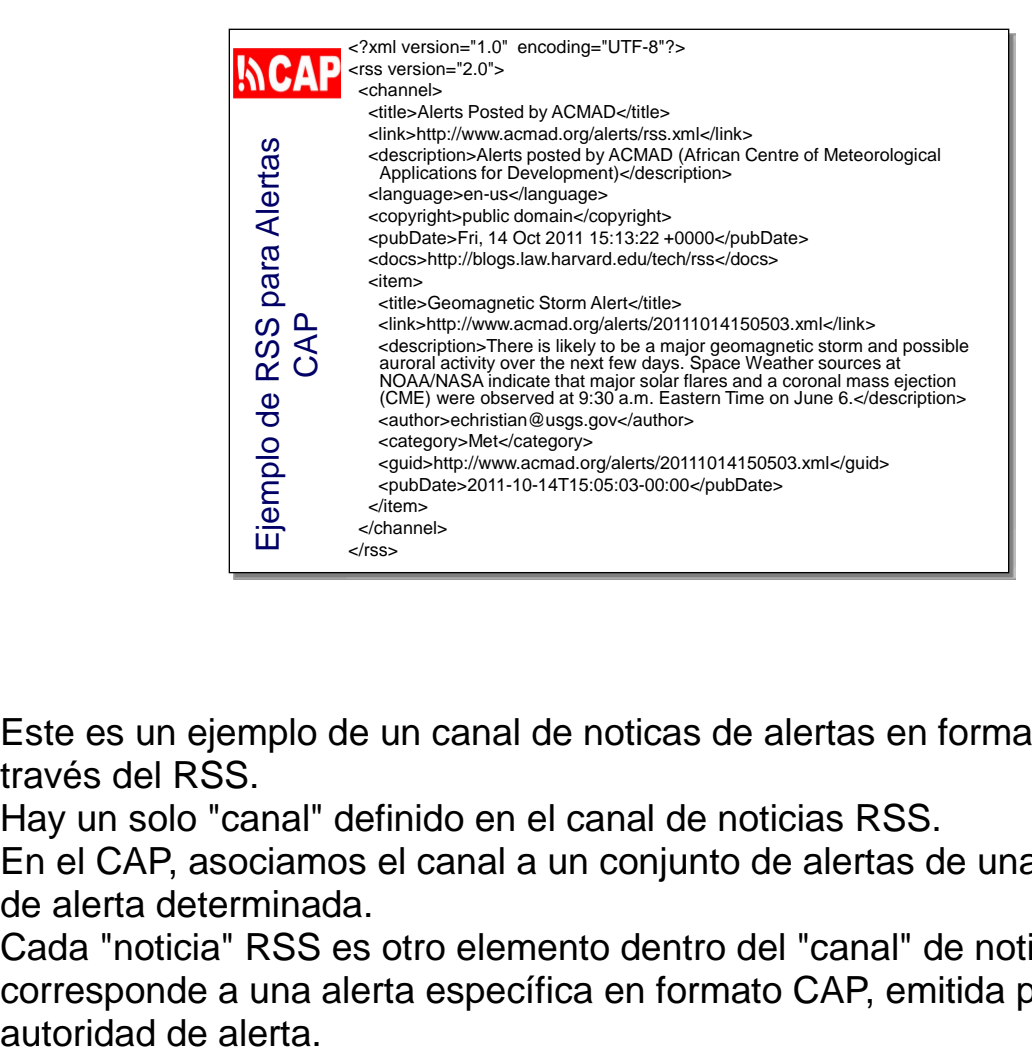

Este es un ejemplo de un canal de noticas de alertas en formato CAP, a través del RSS.

Hay un solo "canal" definido en el canal de noticias RSS.

En el CAP, asociamos el canal a un conjunto de alertas de una autoridad de alerta determinada.

Cada "noticia" RSS es otro elemento dentro del "canal" de noticias. Eso corresponde a una alerta específica en formato CAP, emitida por la

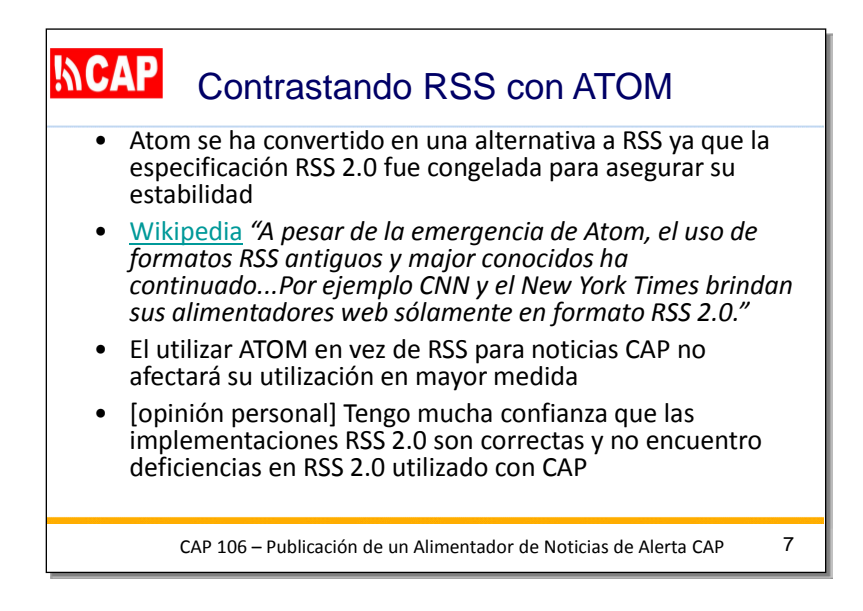

También se encuentra disponible el formato de canal de noticias denominado "Atom".

El uso del formato Atom, en lugar de RSS, probablemente no afecte en gran medida la utilización del canal de noticias adaptado al CAP.

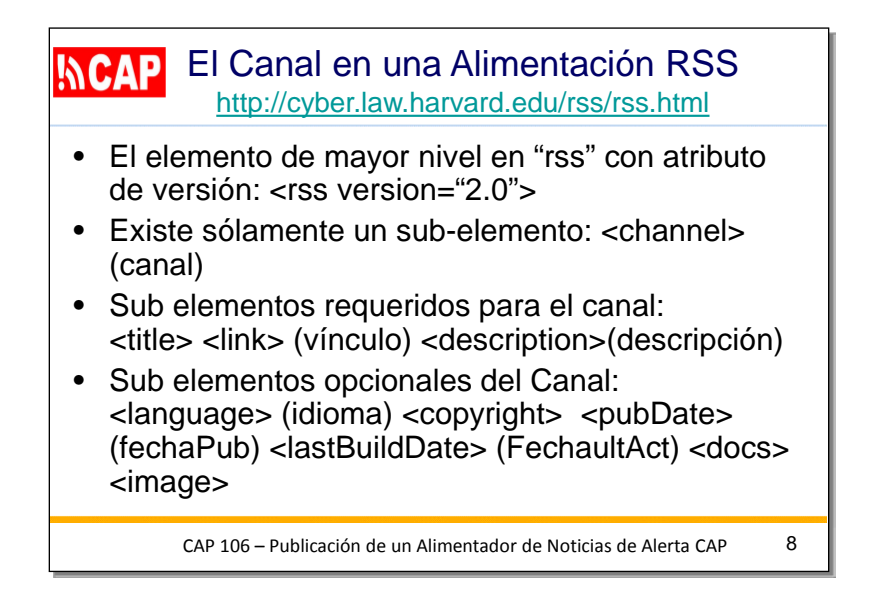

En el formato RSS XML, el elemento de mayor nivel es "rss" e incluye el atributo de versión obligatorio: <rss version="2.0">.

Solo puede haber un canal en RSS, por lo que "canal" es el único subelemento de "rss". En el contexto del CAP, un canal RSS debe hacer referencia a una fuente de alertas en formato CAP.

El canal tiene tres subelementos obligatorios:

<title> (título), <link> (vínculo) y <description> (descripción).

También pueden utilizarse algunos subelementos opcionales para describir en detalle el canal: <language> (idioma), <copyright> (derecho de autor), <pubDate> (fecha de publicación), <lastBuildDate> (fecha de última actualización), <docs> (documentos) e <image> (imagen).

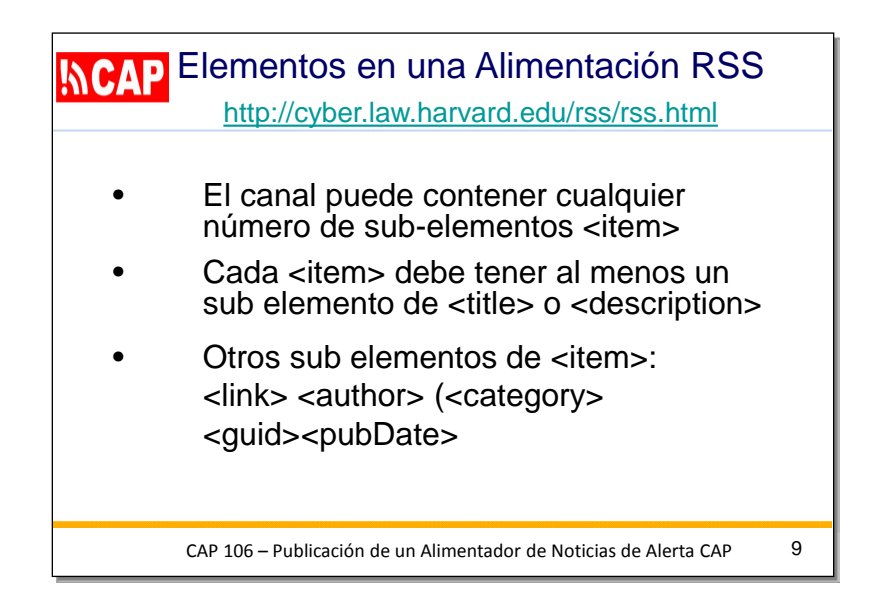

Como mencioné anteriormente, en RSS, cada alerta en formato CAP se considera una "noticia", por lo que cada elemento RSS corresponde a una alerta en formato CAP.

La especificación del RSS permite que el canal contenga cualquier número de subelementos <item>.

Cada <item> debe tener, al menos, un subelemento <title> o <description>. Ese es el único subelemento obligatorio, pero existen otros cinco subelementos que pueden utilizarse para describir la alerta en formato de CAP:

<link> (vínculo), <author> (autor), <category> (categoría), <guid> (identificador único global) y <pubDate> (fecha de publicación).

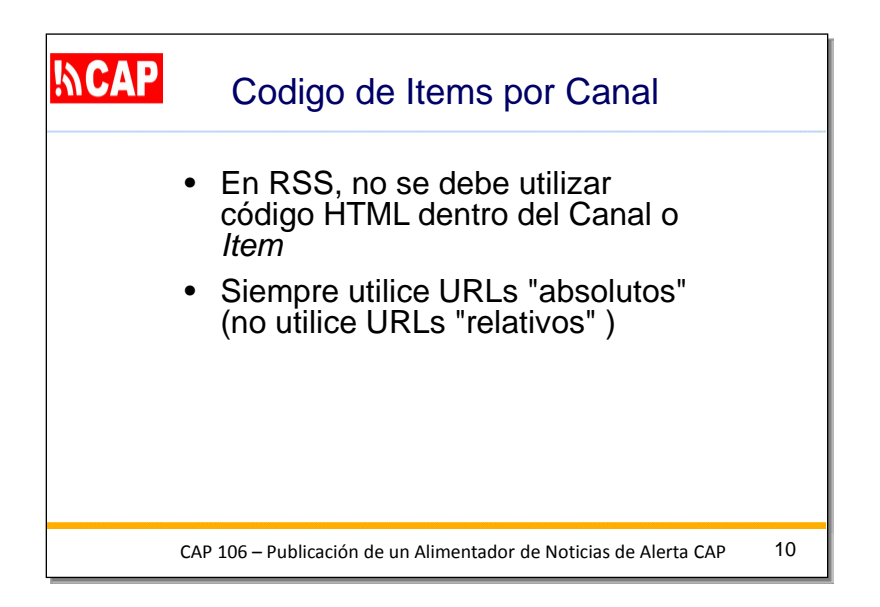

En RSS, no debe utilizarse el código HTML dentro del *canal* o *item*. Además, si se incluye una dirección URL, siempre deben utilizarse direcciones URL "absolutas" (nunca deben utilizarse direcciones URL "relativas").

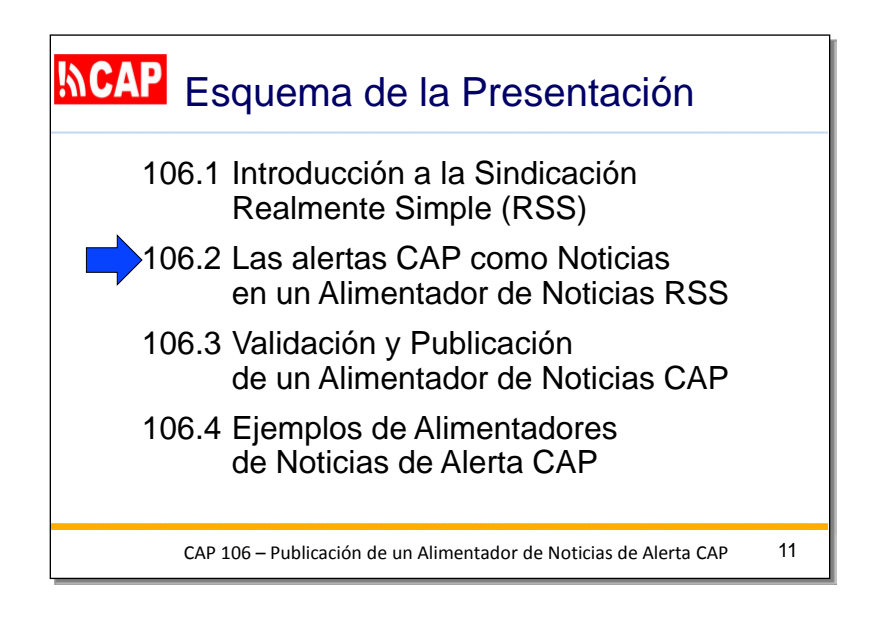

El tema siguiente se titula "Alertas en formato CAP como noticias en un canal de noticias RSS".

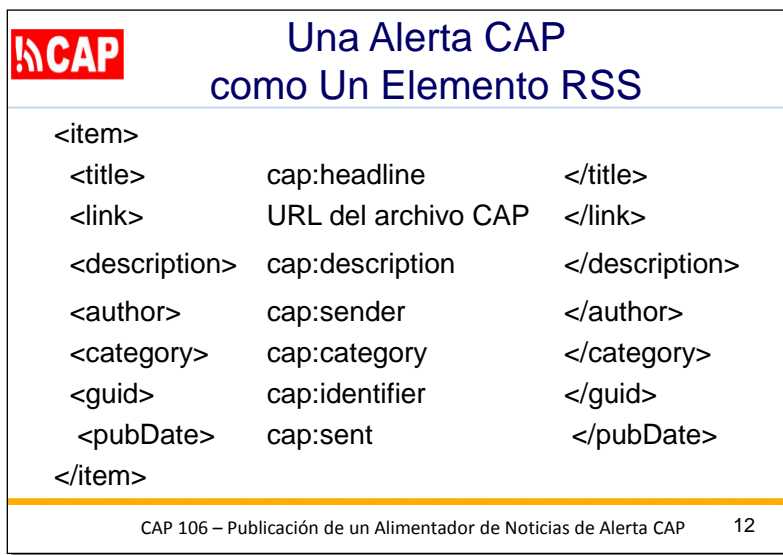

En esta diapositiva se indica cómo representar una alerta en formato CAP como un elemento de un canal de noticias RSS.

Para el título del elemento RSS (<title>), se puede insertar el valor del elemento cap:headline.

Para el vínculo del elemento RSS (<link>), se utiliza la dirección URL del archivo CAP.

Para la descripción del elemento RSS (<description>), se utiliza cap:description.

Para el autor del elemento (<author>), se utiliza cap: sender.

Para la categoría del elemento (<category>), se utiliza cap:category.

Para el identificador único global del elemento (<guid>), se utiliza cap:identifier.

Por último, para la fecha de publicación del elemento (<pubDate), se utiliza cap:sent.

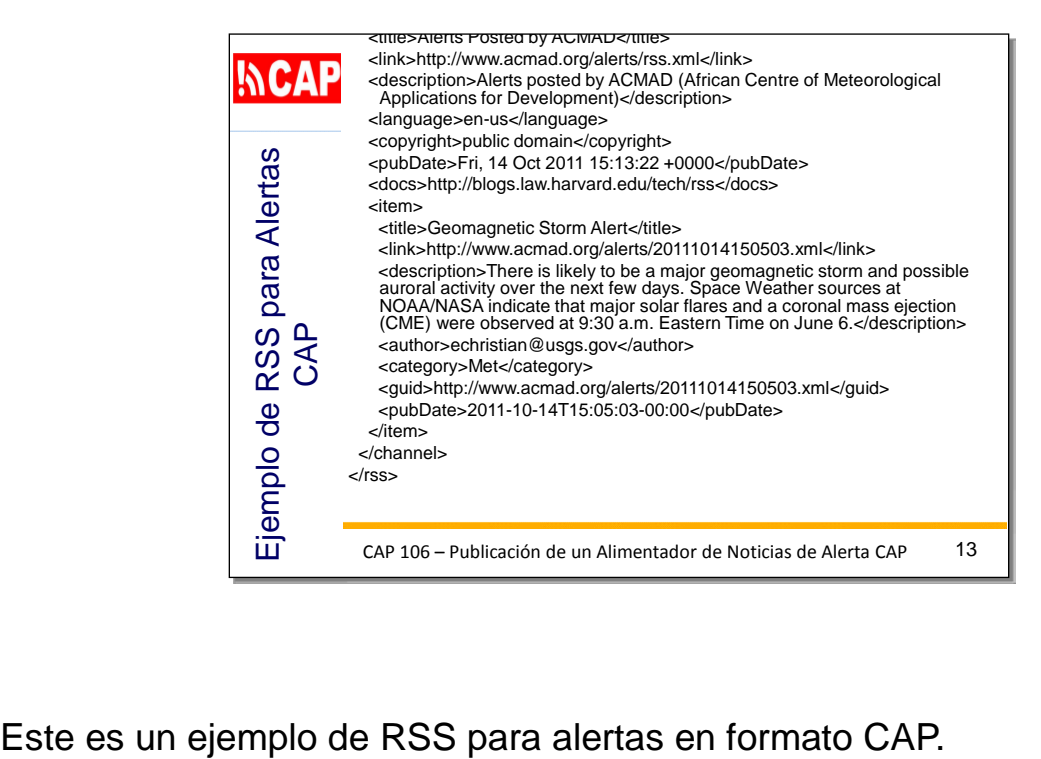

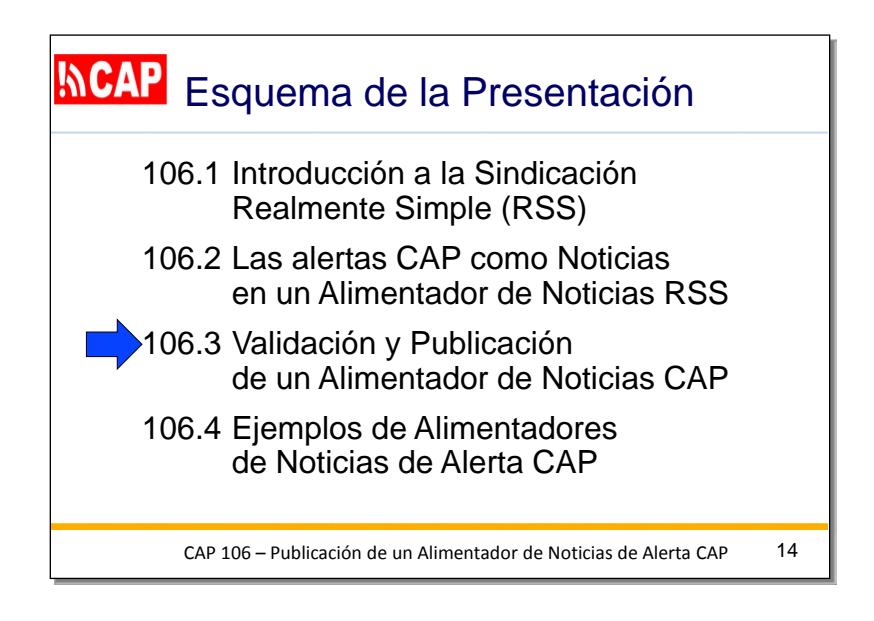

El tema siguiente se titula "Validación y publicación de un canal de noticias de alertas en formato CAP".

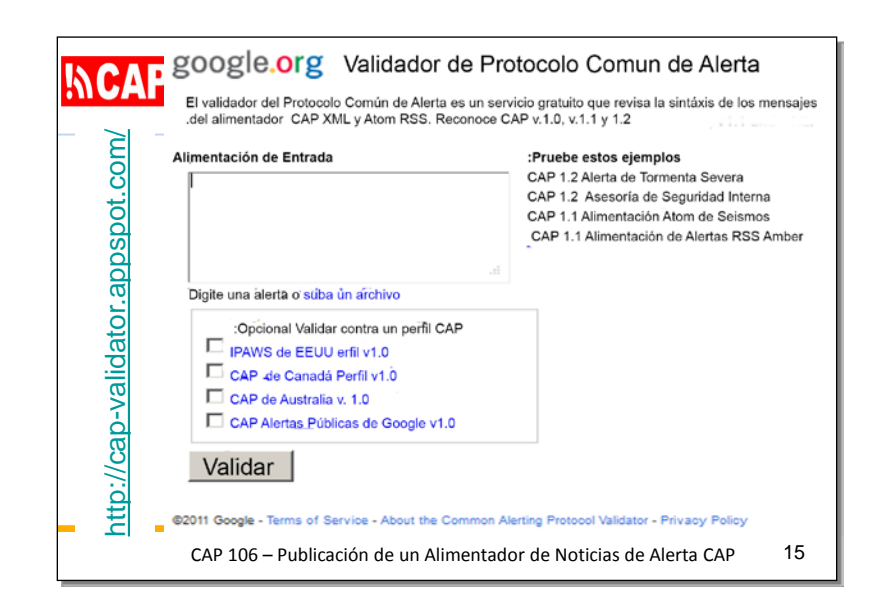

Es muy importante cerciorarse de que el canal de noticias en formato CAP sea válido. Para ello, se puede utilizar la herramienta en línea de Google. Mediante el proceso de validación, también se intenta validar cada una de las alertas en formato CAP.

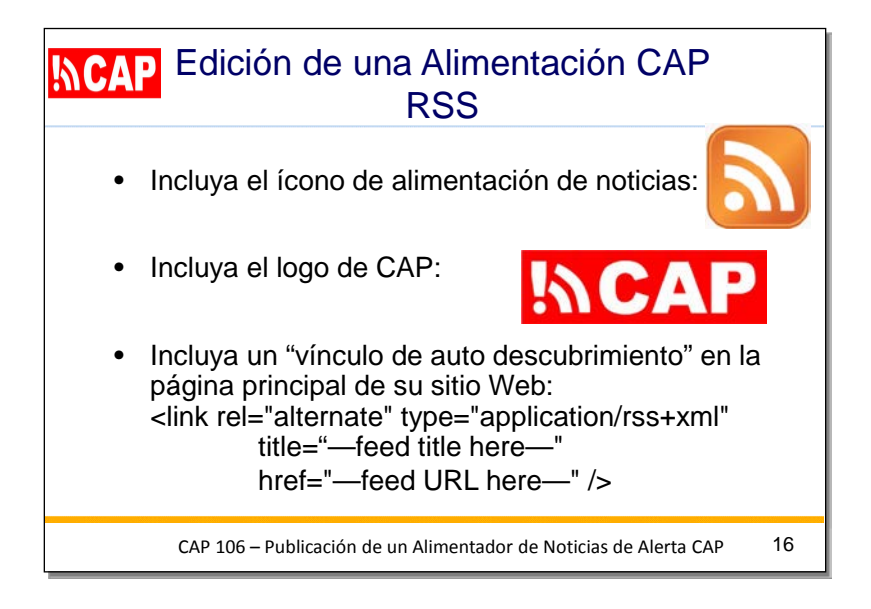

En toda página web que contenga un canal de noticias de alertas en formato CAP, debe incluirse el ícono del canal de noticias y el logotipo de CAP que se muestran en esta diapositiva.

También debe incluirse un "vínculo de detección automática" en la página de inicio del sitio web.

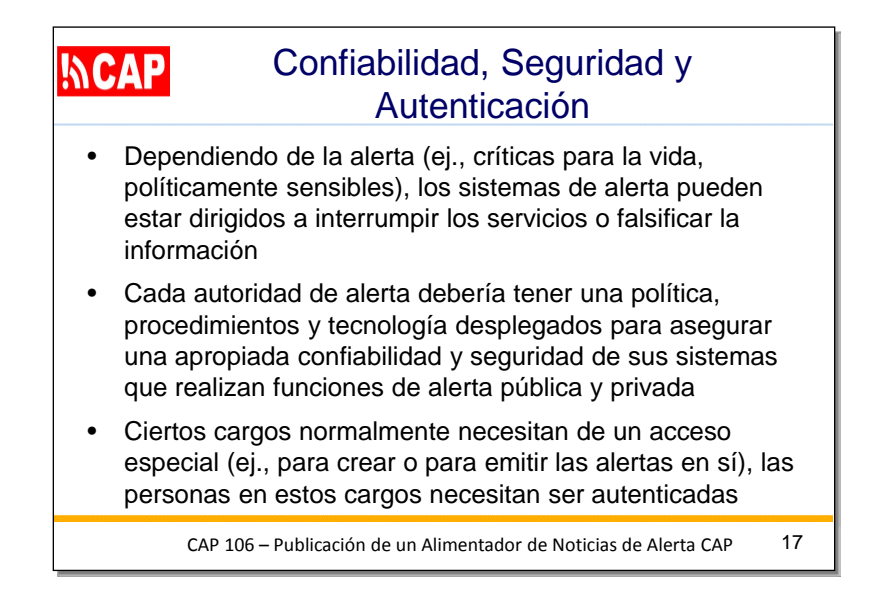

Tanto en el caso del sistema que alberga un canal de noticias de alertas en formato CAP como del sistema que alberga las alertas en formato CAP propiamente dichas, se aplican consideraciones similares en lo que se refiere a la fiabilidad, la seguridad y la autenticación del sistema. Todo sistema relacionado con la emisión de alertas debe contar con las políticas, las tecnologías y los procedimientos necesarios para garantizar la fiabilidad y la seguridad.

Es posible que deban aplicarse restricciones de acceso al canal de noticias de alertas, las cuales generalmente limitan el acceso a ciertos niveles dentro de la comunidad de gestión de situaciones de emergencia. En ese caso, los mecanismos que se detallan en la última sesión pueden aplicarse a la función del canal de noticias de alertas de la misma manera que se aplicaron a la fuente de alertas.

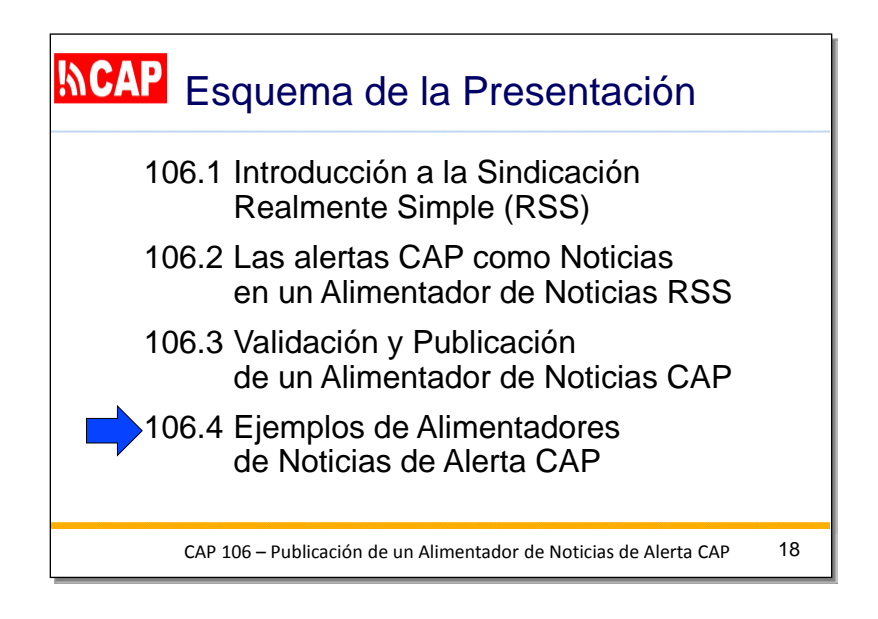

En el último tema de esta presentación, se incluyen algunos ejemplos de canales de noticias de alertas en formato CAP.

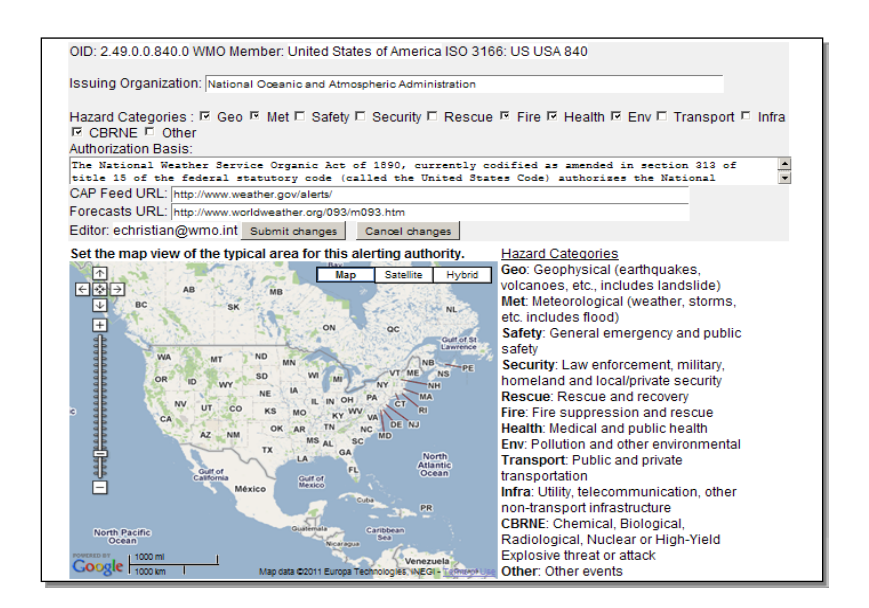

Esta es una captura de pantalla de la entrada del Servicio Meteorológico Nacional de los Estados Unidos en el Registro Internacional de Autoridades de Alerta.

Como se puede ver, se incluye la dirección URL del canal de noticias en formato CAP.

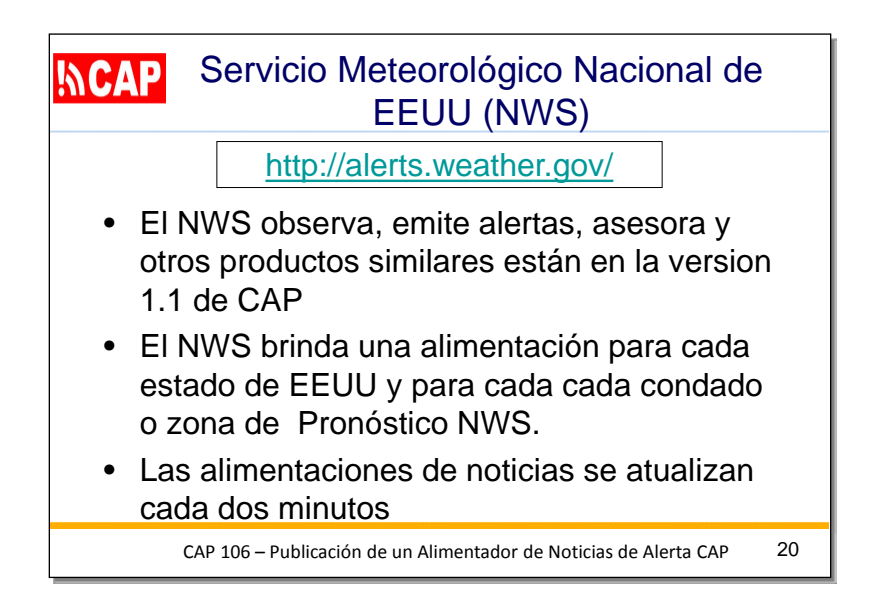

El Servicio Meteorológico Nacional de los Estados Unidos emite las alertas en formato CAP como un conjunto de canales de noticias, que se describe en el siguiente sitio web: alerts.weather.gov.

Proporciona un canal para cada estado de los Estados Unidos y para cada condado o zona de predicción del Servicio Meteorológico Nacional; cada canal se actualiza cada dos minutos.

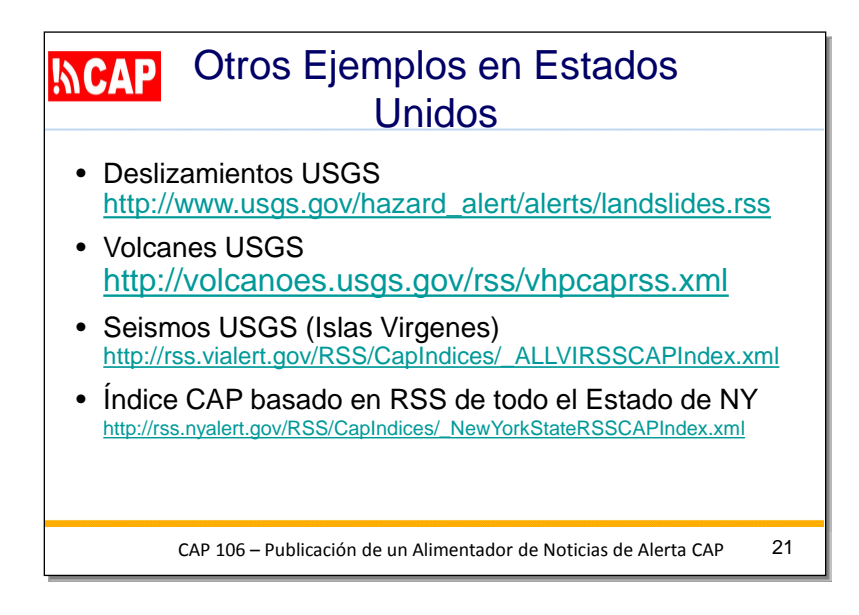

El Servicio Geológico de los Estados Unidos (USGS) proporciona canales de noticias de alertas en formato CAP de deslizamientos de tierras y volcanes, como se muestra en esta diapositiva.

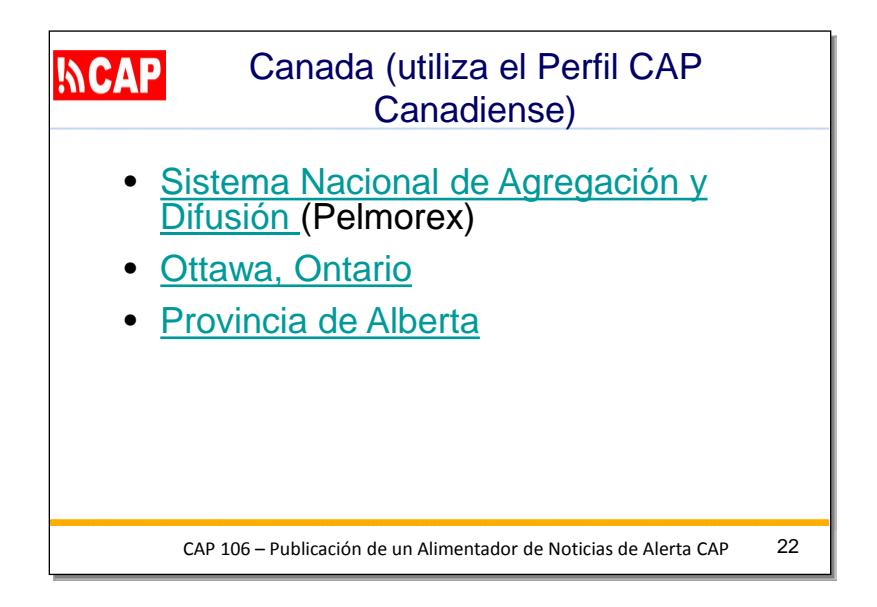

Estos son algunos ejemplos de canales de noticias de alertas en formato CAP de Canadá:

- Sistema Nacional de Agregación y Difusión de Alertas
- Ciudad de Ottawa en Ontario (Canadá)
- Provincia de Alberta (Canadá)

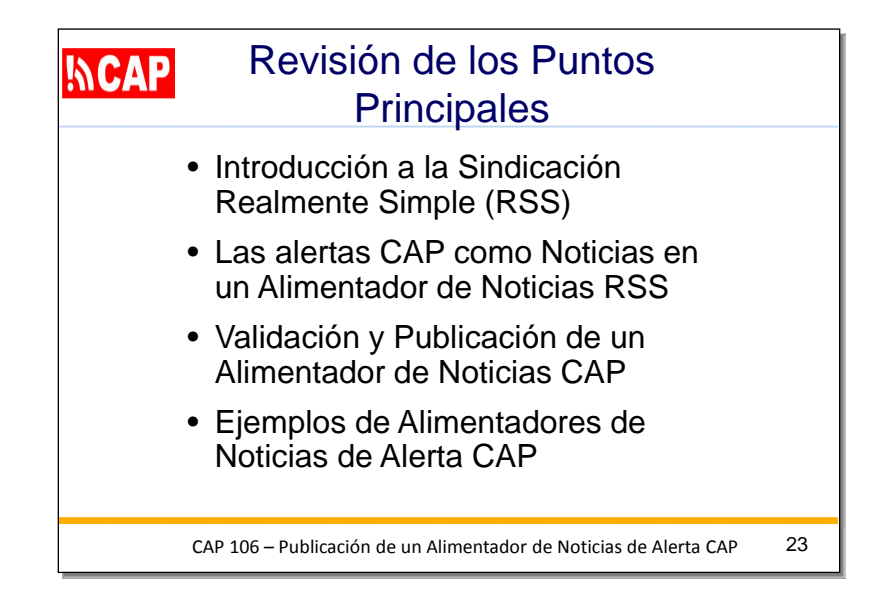

Estos son los puntos claves de esta presentación:

- Introducción a la sindicación simple en tiempo real (RSS)
- Ejemplos de noticias en un canal RSS
- Alertas en formato CAP como noticias en un canal de noticias RSS
- Cómo buscar canales de noticias de alertas en formato CAP y suscribirse a estos
- Ejemplos de canales de noticias de alertas en formato CAP

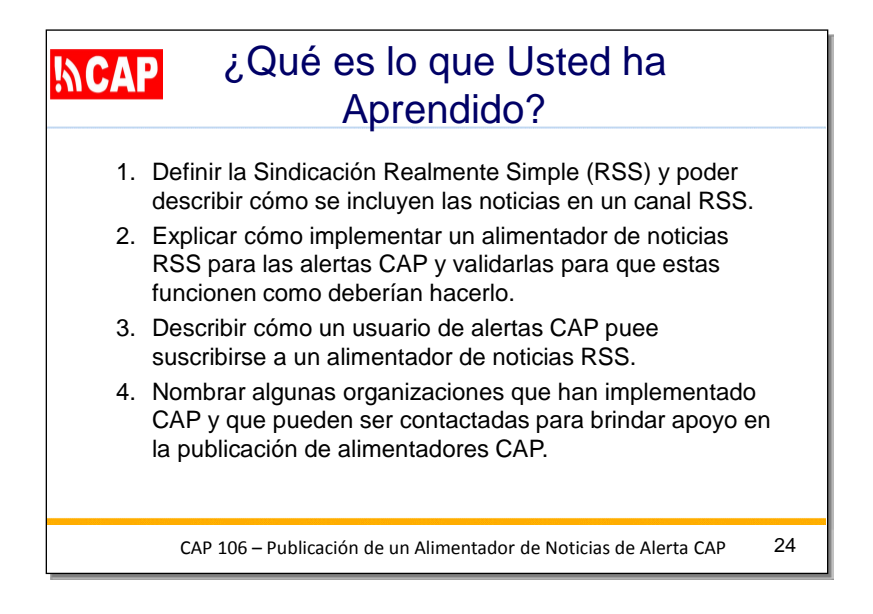

Ahora que ha finalizado esta sesión, debería estar en condiciones de realizar las tareas definidas como objetivos.

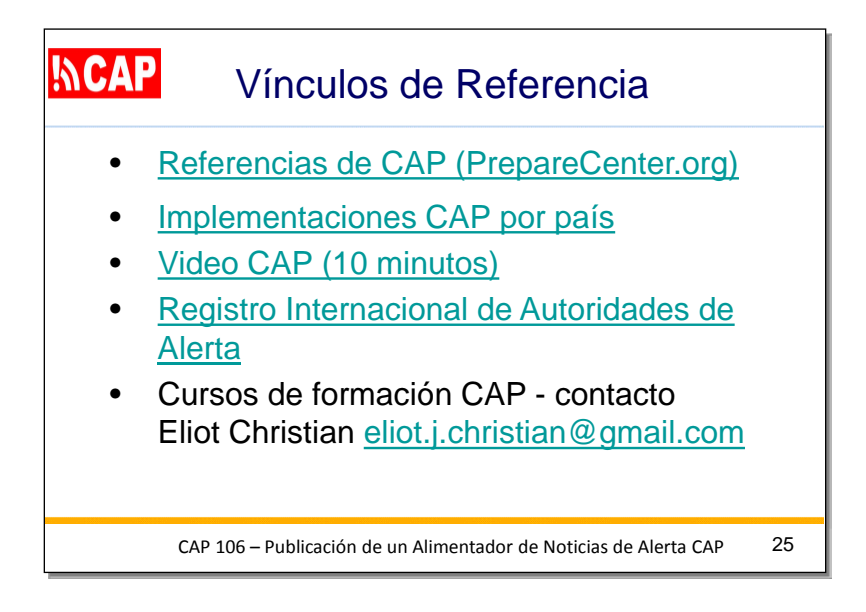

Estos son algunos vínculos de referencia importantes sobre el CAP.